# DCS800 Demo Unit Light

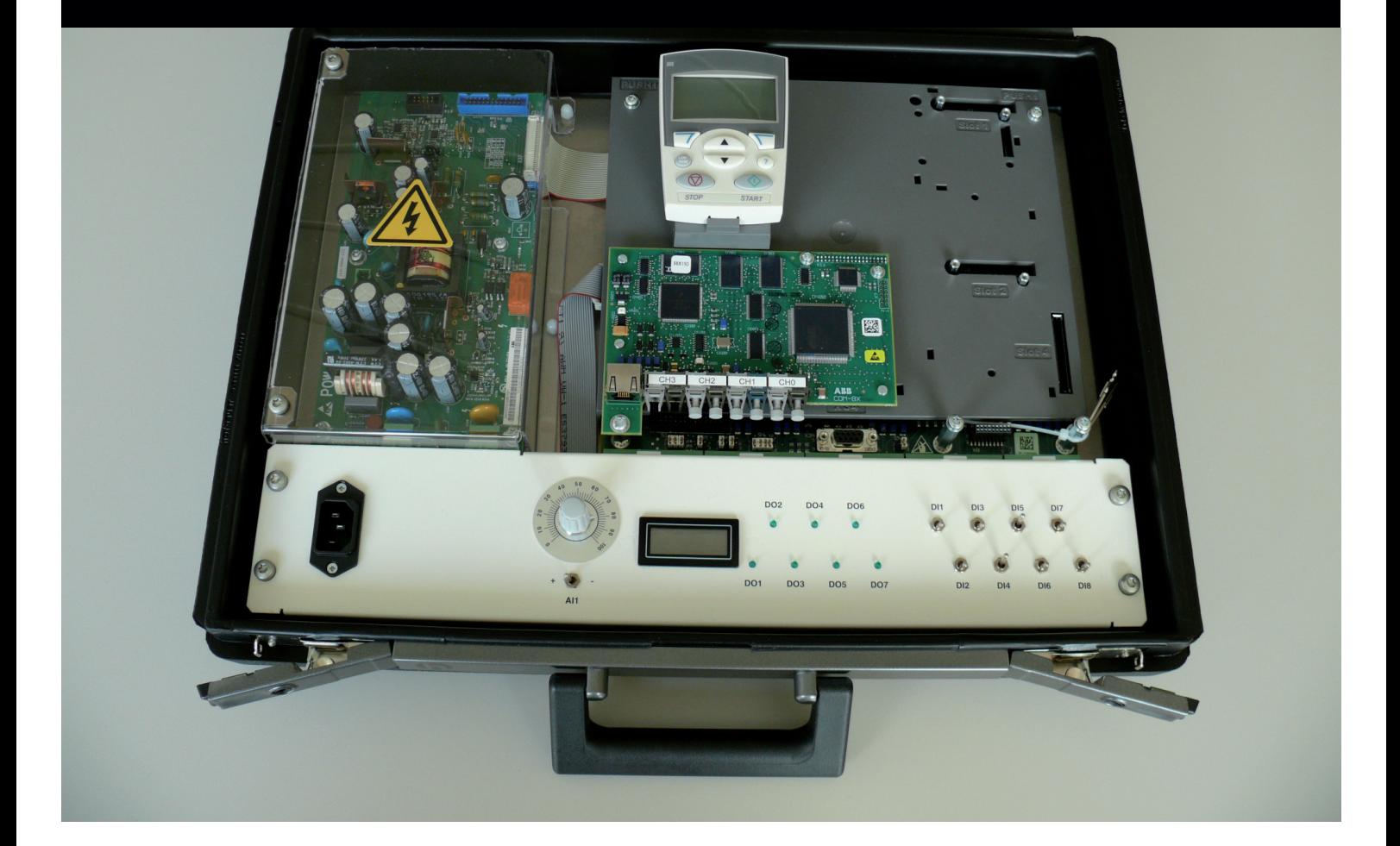

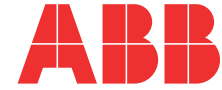

## Commissioning instructions using DriveWindow Light

#### General

The mains must be connected to 230 V~ or 115 V~.

Main contactor simulation is implemented.

Motor and armature circuit is not implemented, thus assistants will respond with alarm A121 Autotuning failed. Motor speed simulation is implemented

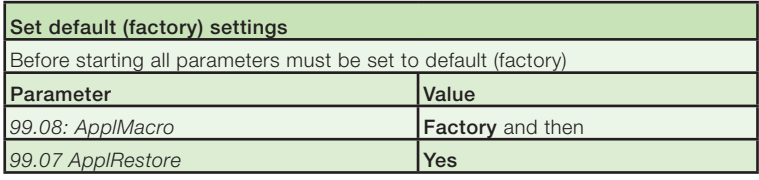

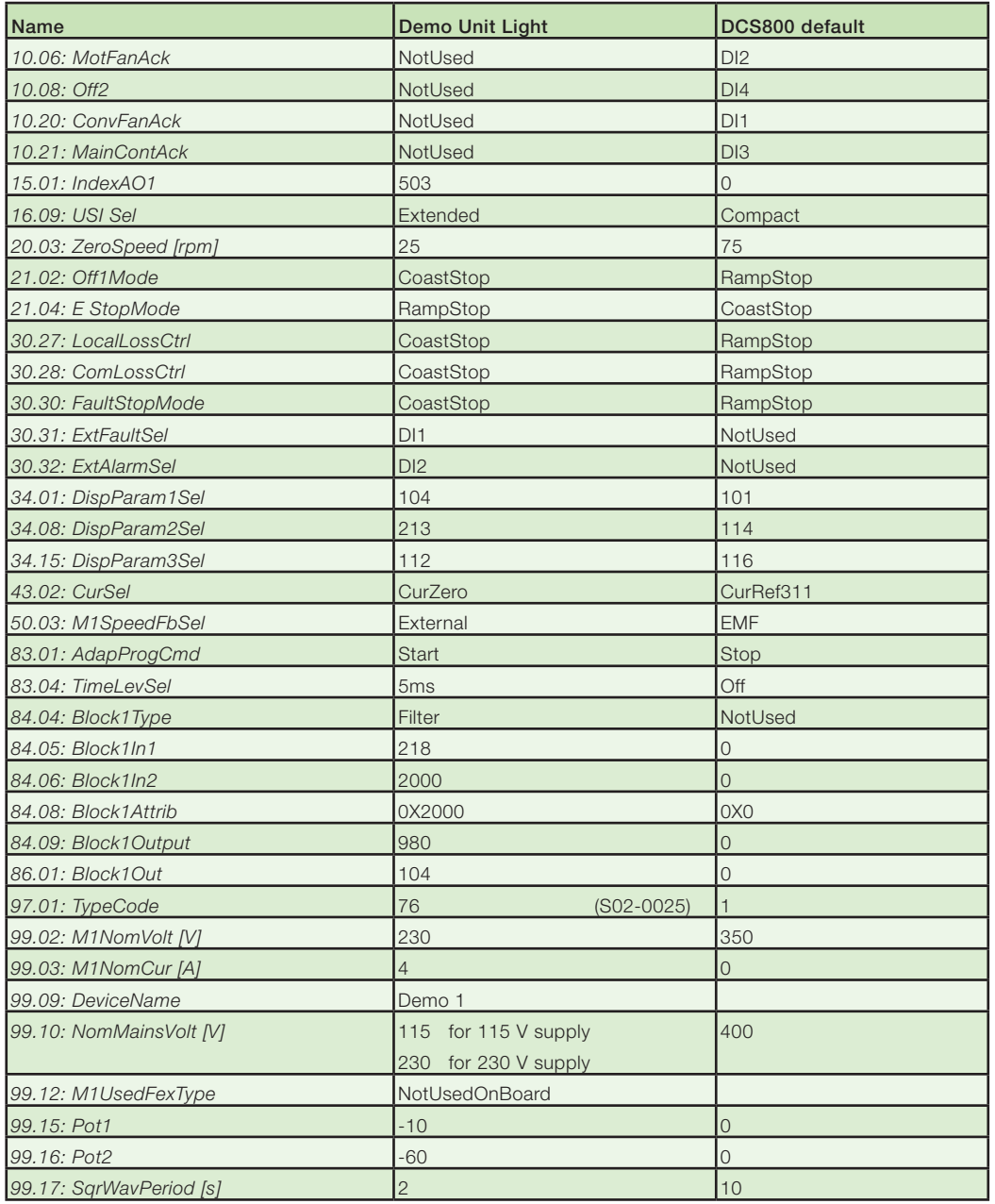

### DCS800 Demo Unit Light diagram, ratings

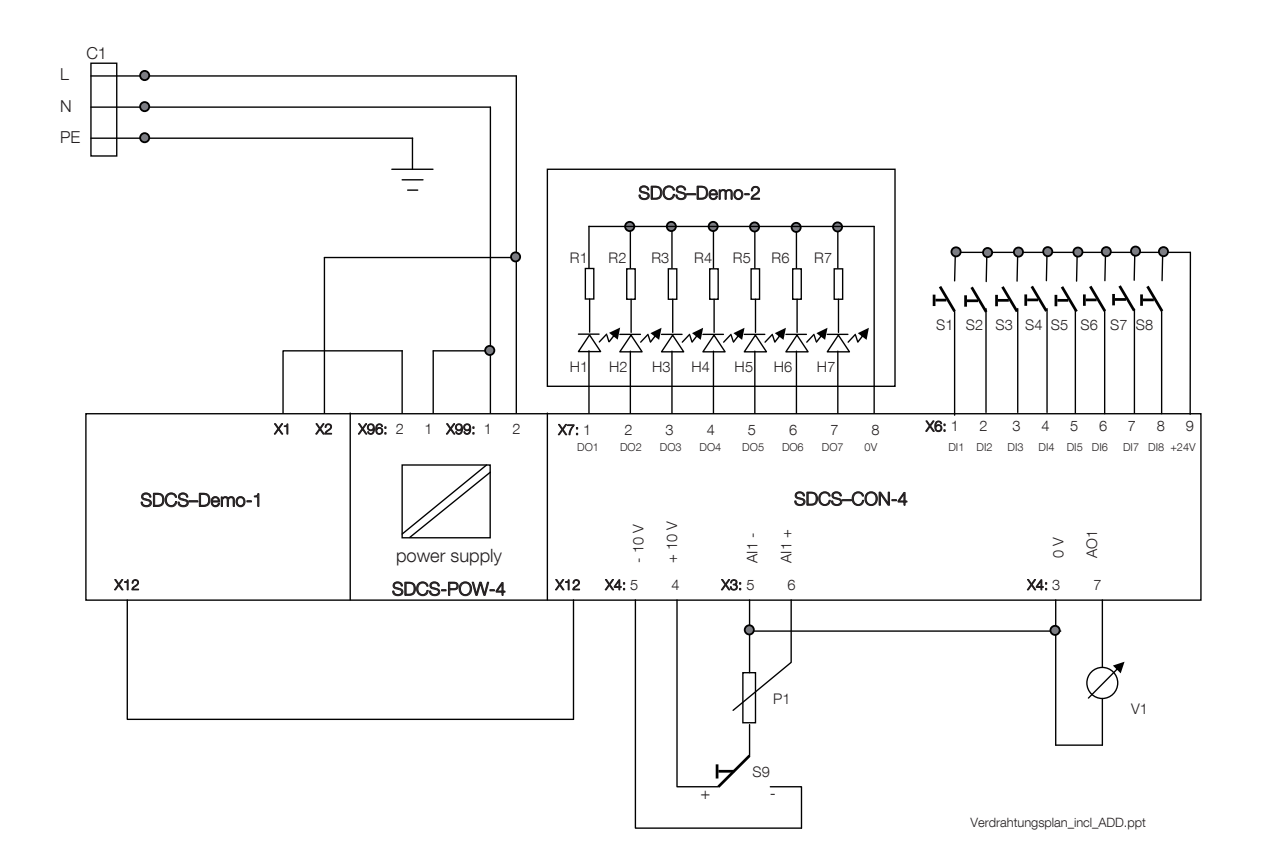

#### Dimensions

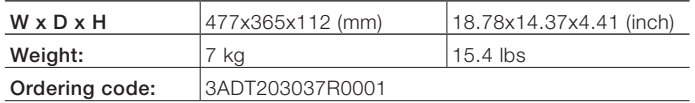

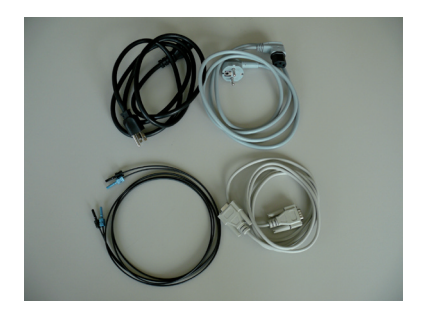

#### Cables included:

- 230 V mains supply cable Europe
- 115 V mains supply cable US
- POF for Drive Window connection
- RS232 Serial PC cable

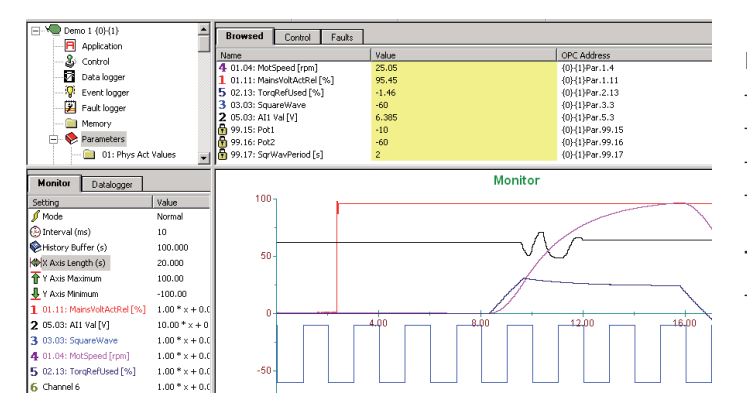

#### Presentation and training

- DriveWindow Light
- DriveWindow
- Adaptive Program (AP), CoDeSys
- DCS800 Assistants

#### **Testing**

– Fieldbus interface

## Contact us

ABB **Automation Products**

Wallstadter Straße 59 68526 Ladenburg, Germany Phone: +49 (0) 6203 71 0 Fax: +49 (0) 6203 71 7609 dc-drives@de.abb.com

www.abb.com/motors&drives

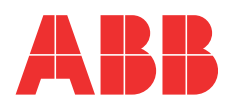